Subject: Ubuntu VE duplicate mounts /var/run /var/lock Posted by [nixgeek](https://new-forum.openvz.org/index.php?t=usrinfo&id=2930) on Tue, 19 Aug 2008 21:02:38 GMT [View Forum Message](https://new-forum.openvz.org/index.php?t=rview&th=6636&goto=32620#msg_32620) <> [Reply to Message](https://new-forum.openvz.org/index.php?t=post&reply_to=32620)

Hi,

I have an issue {or I think it is} when I am in a VE I notice that the following mount points are mounted 2 and sometimes 3 times...

/var/run /var/lock

root@mysqlvz01:/# df -h

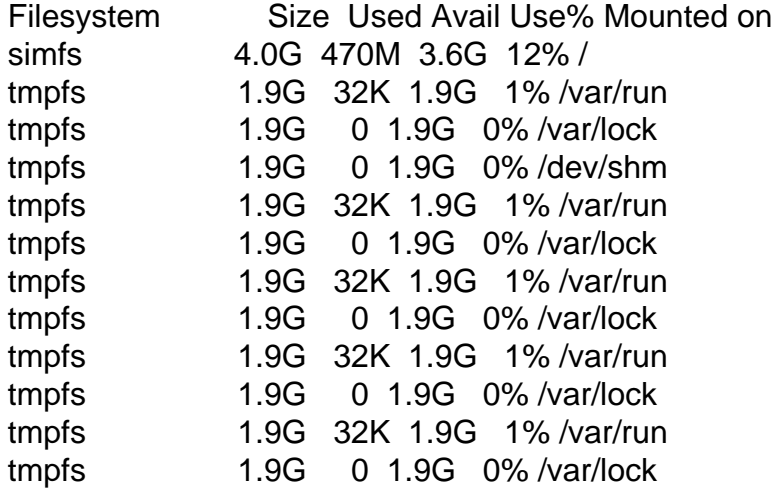

Is this normal?

Current Setup:

Server: Ubuntu 8.04 Vzkernel: Linux vmserver 2.6.24-19-openvz #1 SMP Sat Jul 12 01:13:47 UTC 2008 x86\_64 GNU/Linux

vzctl: 3.0.22 VE: ubuntu-8.04-amd64-minimal

Hardware: CPU: Intel core 2 duo e6400 Mem: 4GB Nic: Intel Pro 1000 ethernet adapter

## Subject: Re: Ubuntu VE duplicate mounts /var/run /var/lock Posted by [piavlo](https://new-forum.openvz.org/index.php?t=usrinfo&id=1119) on Wed, 20 Aug 2008 22:58:55 GMT

Well i'm not using ubuntu in openvz, but out of curiosity i took a look at normal desktop ubuntu installation

# fgrep /var/run /proc/mounts tmpfs /var/run tmpfs rw,nosuid,nodev,noexec 0 0 tmpfs /var/run tmpfs rw,nosuid,nodev,noexec 0 0 tmpfs /var/run tmpfs rw,nosuid,nodev,noexec 0 0 # fgrep /var/lock /proc/mounts tmpfs /var/lock tmpfs rw,nosuid,nodev,noexec 0 0 tmpfs /var/lock tmpfs rw,nosuid,nodev,noexec 0 0 tmpfs /var/lock tmpfs rw,nosuid,nodev,noexec 0 0 # So this looks like unrelated to openvz ubuntu bug probably in init.d scripts # egrep -e 'do.\*/var/(lock|run)[[:space:]]' /etc/init.d/\* /etc/init.d/mountkernfs.sh: domount tmpfs "" /var/run -omode=0755,nodev,noexec,nosuid /etc/init.d/mountkernfs.sh: domount tmpfs "" /var/lock -omode=1777,nodev,noexec,nosuid /etc/init.d/mtab.sh: domtab tmpfs /var/run "varrun" -omode=0755,nodev,noexec,nosuid /etc/init.d/mtab.sh: domtab tmpfs /var/lock "varlock" -omode=1777,nodev,noexec,nosuid # But # fgrep /var/lock /etc/mtab varlock /var/lock tmpfs rw,noexec,nosuid,nodev,mode=1777 0 0 #

Subject: Re: Ubuntu VE duplicate mounts /var/run /var/lock Posted by [nixgeek](https://new-forum.openvz.org/index.php?t=usrinfo&id=2930) on Thu, 21 Aug 2008 02:44:37 GMT [View Forum Message](https://new-forum.openvz.org/index.php?t=rview&th=6636&goto=32633#msg_32633) <> [Reply to Message](https://new-forum.openvz.org/index.php?t=post&reply_to=32633)

So any suggestions on how this can be resolved.

Here is the output from a VE.

root@mysqlvz01[/email]:/# egrep -e 'do.\*/var/(lock|run)[[:space:]]' /etc/init.d/\* /etc/init.d/mountkernfs.sh: domount tmpfs "" /var/run -omode=0755,nodev,noexec,nosuid /etc/init.d/mountkernfs.sh: domount tmpfs "" /var/lock -omode=1777,nodev,noexec,nosuid /etc/init.d/mtab.sh: domtab tmpfs /var/run "varrun" -omode=0755,nodev,noexec,nosuid /etc/init.d/mtab.sh: domtab tmpfs /var/lock "varlock" -omode=1777,nodev,noexec,nosuid

root@mysqlvz01:/# fgrep /var/lock /etc/mtab tmpfs /var/lock tmpfs rw,nosuid,nodev,noexec 0 0 tmpfs /var/lock tmpfs rw,nosuid,nodev,noexec,relatime 0 0 tmpfs /var/lock tmpfs rw,nosuid,nodev,noexec,relatime 0 0 tmpfs /var/lock tmpfs rw,nosuid,nodev,noexec,relatime 0 0 tmpfs /var/lock tmpfs rw,nosuid,nodev,noexec,relatime 0 0

root@mysqlvz01:/# egrep -e 'do.\*/var/(lock|run)[[:space:]]' /etc/init.d/\*

/etc/init.d/mountkernfs.sh: domount tmpfs "" /var/run -omode=0755,nodev,noexec,nosuid /etc/init.d/mountkernfs.sh: domount tmpfs "" /var/lock -omode=1777,nodev,noexec,nosuid /etc/init.d/mtab.sh: domtab tmpfs /var/run "varrun" -omode=0755,nodev,noexec,nosuid /etc/init.d/mtab.sh: domtab tmpfs /var/lock "varlock" -omode=1777,nodev,noexec,nosuid

root@mysqlvz01:/# fgrep /var/run /etc/mtab tmpfs /var/run tmpfs rw,nosuid,nodev,noexec 0 0 tmpfs /var/run tmpfs rw,nosuid,nodev,noexec,relatime 0 0 tmpfs /var/run tmpfs rw,nosuid,nodev,noexec,relatime 0 0 tmpfs /var/run tmpfs rw,nosuid,nodev,noexec,relatime 0 0 tmpfs /var/run tmpfs rw,nosuid,nodev,noexec,relatime 0 0

===========================================================

df -h output

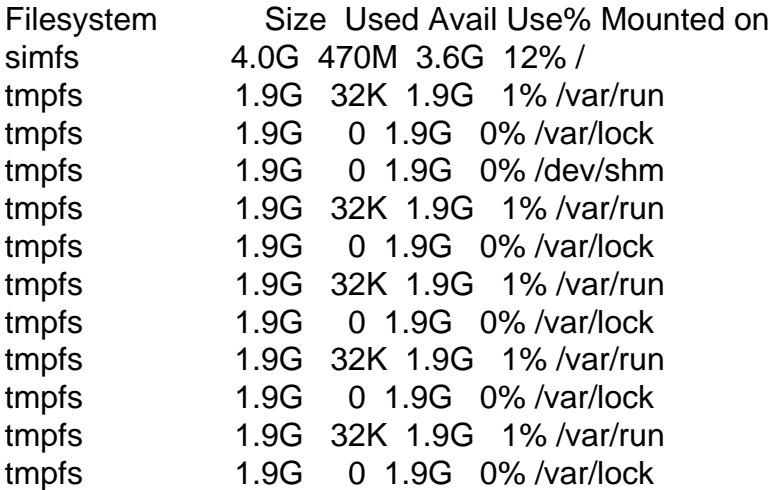

Could this potentially be a problem?

Subject: Re: Ubuntu VE duplicate mounts /var/run /var/lock Posted by [kenjy](https://new-forum.openvz.org/index.php?t=usrinfo&id=2856) on Fri, 22 Aug 2008 15:37:23 GMT [View Forum Message](https://new-forum.openvz.org/index.php?t=rview&th=6636&goto=32669#msg_32669) <> [Reply to Message](https://new-forum.openvz.org/index.php?t=post&reply_to=32669)

I never saw something like that but It looks like a problem with the scripts of init in the ubuntu template.

Subject: Re: Ubuntu VE duplicate mounts /var/run /var/lock Posted by [darruda](https://new-forum.openvz.org/index.php?t=usrinfo&id=5001) on Wed, 29 Dec 2010 15:23:39 GMT [View Forum Message](https://new-forum.openvz.org/index.php?t=rview&th=6636&goto=41310#msg_41310) <> [Reply to Message](https://new-forum.openvz.org/index.php?t=post&reply_to=41310)

I'm this having the same issue.

I would discard the option of an issue with the ubuntu template since I have 2 other VPS in the same server, based on the same template, without this issue.

root@machine:~# uname -a Linux xxxxxxx.com 2.6.24-24-openvz #1 SMP Wed Apr 15 17:40:08 UTC 2009 x86\_64 GNU/Linux

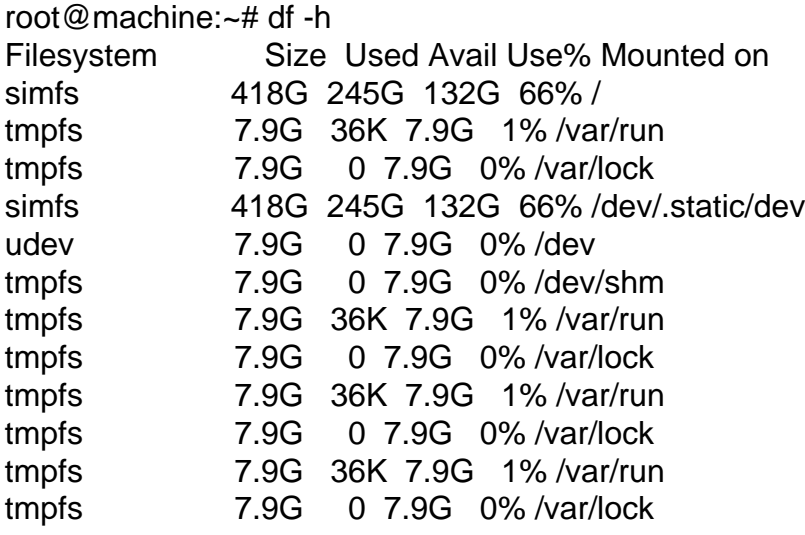

root@machine:~# mount

simfs on / type simfs (rw,relatime) proc on /proc type proc (rw,nosuid,nodev,noexec) sysfs on /sys type sysfs (rw,nosuid,nodev,noexec) tmpfs on /var/run type tmpfs (rw,nosuid,nodev,noexec) tmpfs on /var/lock type tmpfs (rw,nosuid,nodev,noexec) simfs on /dev/.static/dev type simfs (rw,relatime) udev on /dev type tmpfs (rw,relatime) tmpfs on /dev/shm type tmpfs (rw,relatime) devpts on /dev/pts type devpts (rw,relatime) tmpfs on /var/run type tmpfs (rw,nosuid,nodev,noexec,relatime) tmpfs on /var/lock type tmpfs (rw,nosuid,nodev,noexec,relatime) tmpfs on /var/run type tmpfs (rw,nosuid,nodev,noexec,relatime) tmpfs on /var/lock type tmpfs (rw,nosuid,nodev,noexec,relatime) tmpfs on /var/run type tmpfs (rw,nosuid,nodev,noexec,relatime) tmpfs on /var/lock type tmpfs (rw,nosuid,nodev,noexec,relatime)

Any ideas how to sort this out? This is a production environment so I can not be experimenting this with a live server...

Many thanks! Dário

Subject: Re: Ubuntu VE duplicate mounts /var/run /var/lock Posted by [TheStig](https://new-forum.openvz.org/index.php?t=usrinfo&id=3217) on Mon, 03 Jan 2011 14:20:42 GMT [View Forum Message](https://new-forum.openvz.org/index.php?t=rview&th=6636&goto=41340#msg_41340) <> [Reply to Message](https://new-forum.openvz.org/index.php?t=post&reply_to=41340)

I guess it is an issue with ubuntu's init.d scripts, as I got this bug with all Ubuntu versions/-templates that i created via debootstrap.

I never experienced any problems with multiple /var/run and /var/lock entries in /proc/mounts though.

Subject: Re: Ubuntu VE duplicate mounts /var/run /var/lock Posted by [darruda](https://new-forum.openvz.org/index.php?t=usrinfo&id=5001) on Mon, 03 Jan 2011 14:30:51 GMT [View Forum Message](https://new-forum.openvz.org/index.php?t=rview&th=6636&goto=41341#msg_41341) <> [Reply to Message](https://new-forum.openvz.org/index.php?t=post&reply_to=41341)

Hi all.

@TheStig - Thanks for your reply but as I mentioned, the issue is not likely to be related with the template since I have more than 10 VPS created with the same template and only 2 have this problem.

I spend some time trying to find out what was the difference between the VPSs and eventually managed to sort it out:

The only point in common between the 2 VPS showing duplicated mounts was that both had an entry in /etc/fstab with a nfs mount. More, this location was not available anymore as the machine had been removed months ago.

Just removed this entries from the fstab, restarted the VPS and... voilá! No multiple mounts for /var/lock or /var/run.

Hope this helps.

Subject: Re: Ubuntu VE duplicate mounts /var/run /var/lock Posted by [TheStig](https://new-forum.openvz.org/index.php?t=usrinfo&id=3217) on Fri, 07 Jan 2011 12:34:08 GMT [View Forum Message](https://new-forum.openvz.org/index.php?t=rview&th=6636&goto=41356#msg_41356) <> [Reply to Message](https://new-forum.openvz.org/index.php?t=post&reply_to=41356)

that's quite funny - i never ever use nfs

i think, at least on my hardware the issue located somewhere here:

on HN

joseph@av-3:~\$ ls -al /vz/private/104/etc/mtab lrwxrwxrwx 1 root root 12 2011-01-04 14:32 /vz/private/104/etc/mtab -> /proc/mounts joseph@av-3:~\$ ls -al /vz/private/103/etc/mtab lrwxrwxrwx 1 root root 12 2010-01-25 12:51 /vz/private/103/etc/mtab -> /proc/mounts joseph@av-3:~\$ cat /proc/mounts |egrep "lock|run" tmpfs /var/lib/vz/root/101/var/run tmpfs rw,nosuid,nodev,noexec,mode=755 0 0 tmpfs /var/lib/vz/root/101/var/lock tmpfs rw,nosuid,nodev,noexec 0 0 tmpfs /var/lib/vz/root/101/var/run tmpfs rw,nosuid,nodev,noexec,mode=755 0 0 tmpfs /var/lib/vz/root/101/var/lock tmpfs rw,nosuid,nodev,noexec 0 0 tmpfs /var/lib/vz/root/102/var/run tmpfs rw,nosuid,nodev,noexec,mode=755 0 0 tmpfs /var/lib/vz/root/102/var/lock tmpfs rw,nosuid,nodev,noexec 0 0 tmpfs /var/lib/vz/root/102/var/run tmpfs rw,nosuid,nodev,noexec,mode=755 0 0 tmpfs /var/lib/vz/root/102/var/lock tmpfs rw,nosuid,nodev,noexec 0 0 tmpfs /var/lib/vz/root/103/var/run tmpfs rw,nosuid,nodev,noexec,mode=755 0 0 tmpfs /var/lib/vz/root/103/var/lock tmpfs rw,nosuid,nodev,noexec 0 0 tmpfs /var/lib/vz/root/103/var/run tmpfs rw,nosuid,nodev,noexec,mode=755 0 0 tmpfs /var/lib/vz/root/103/var/lock tmpfs rw,nosuid,nodev,noexec 0 0 joseph@av-3:~\$ uname -a Linux av-3.VWX.YZ 2.6.26-2-openvz-amd64 #1 SMP Thu Nov 5 03:06:00 UTC 2009 x86\_64 GNU/Linux

101 - 103 are Ubuntu 8.04 templates created via debootstrap, 104 is running a RHEL4-VPS that i created out of a former physical machine - thats why i guess, that at least in my case, it has something to do with ubuntu/debian-specific init.d's or OSTEMPLATE-scripts. Bus as I believe the issue to be of an entirely cosmetic nature, I never bothered to try and fix it.

Subject: Re: Ubuntu VE duplicate mounts /var/run /var/lock Posted by [skatebored](https://new-forum.openvz.org/index.php?t=usrinfo&id=5534) on Sun, 14 Aug 2011 12:17:26 GMT [View Forum Message](https://new-forum.openvz.org/index.php?t=rview&th=6636&goto=43253#msg_43253) <> [Reply to Message](https://new-forum.openvz.org/index.php?t=post&reply_to=43253)

halu...

try this one :

- 1. vi /etc/init/openvz.conf
- 2. disable these lines below : mount -t tmpfs varrun /var/run mount -t tmpfs varlock /var/lock
- 3. save and restart ct